## **PROGRAMAREA DINAMIC**

1. O centrală electrică are prevăzute 40 milioane lei pentru modernizarea celor 3 grupuri cu care este echipată. Din rațiuni de realizare a investiției, sumele pot fi acordate în tranșe de 10 milioane lei. Să se stabilească modul în care se vor repartiza investițiile știind că efectul economic reprezentat de creșterea randamentului este cel din tabelul 6.1:

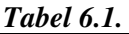

 $T_{a}l_{b}l_{c}$ 

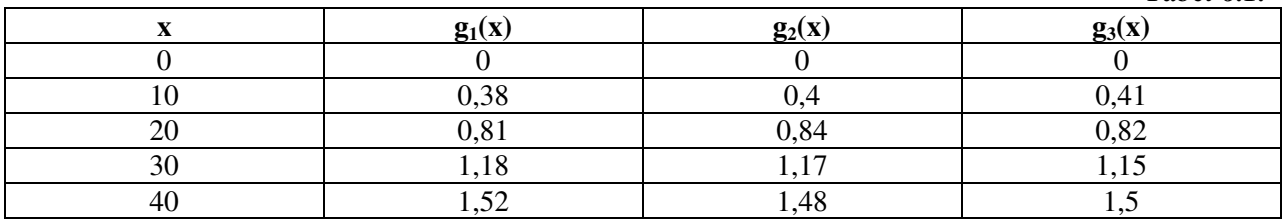

Stabilirea modului în care se vor repartiza investițiile presupune completarea tabelului 6.2:

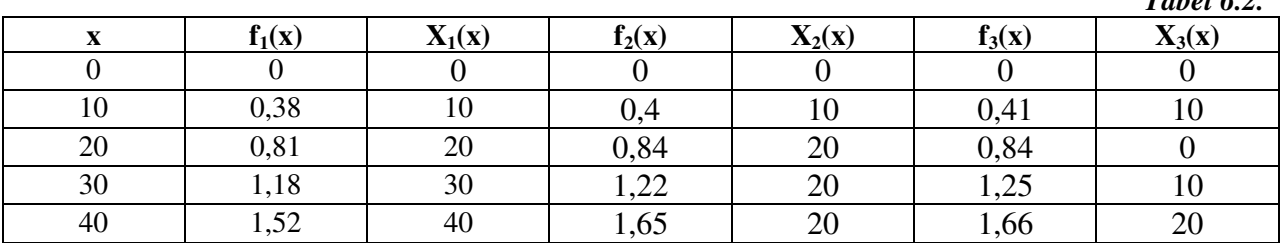

Completarea tabelului 6.2 se realizează astfel:

 $\triangleright$  pe coloana x din tabelul 6.2 se trec valorile lui x din tabelul 6.1.

 $\frac{1}{2}$  f<sub>1</sub>(x)= g<sub>1</sub>(x) - pe coloana cu f<sub>1</sub>(x) din tabelul 6.2 se trec valorile lui g<sub>1</sub>(x) din tabelul 6.1.

 $\triangleright$   $X_1(x)=x$  - pe coloana cu  $X_1(x)$  din tabelul 6.2 se trec valorile lui x din tabelul 6.1.

Celelalte valori din coloane se completează astfel:

$$
f_2(10) = \begin{cases} f_1(0) + g_2(10) = 0 + 0.4 = 0.4 \\ f_1(10) + g_2(0) = 0.38 + 0 = 0.38 \end{cases}
$$

Se caută maximul în rezultatele obținute. În cazul nostru se caută: max(0,4; 0,38)=**0,4**=**f2(10).**

 $\mathbf{X}_2(10)=10$  (pentru că  $g_2$  în paranteză are valoarea 10).

$$
f_2(20) = \begin{cases} f_1(0) + g_2(20) = 0 + 0.84 = 0.84 \\ f_1(10) + g_2(10) = 0.38 + 0.4 = 0.78 \\ f_1(20) + g_2(0) = 0.81 + 0 = 0.81 \end{cases}
$$

$$
f_2(30) = \begin{cases} f_1(0) + g_2(30) = 0 + 1,17 = 1,17 \\ f_1(10) + g_2(20) = 0,38 + 0,84 = 0,22 \\ f_1(20) + g_2(10) = 0,81 + 0,4 = 1,21 \\ f_1(30) + g_2(0) = 1,18 + 0 = 1,18 \end{cases}
$$

$$
f_1(0) + g_2(40) = 0 + 1,48 = 1,48
$$
  
\n
$$
f_1(10) + g_2(30) = 0,38 + 1,17 = 1,55
$$
  
\n
$$
f_2(40) = \begin{cases} f_1(20) + g_2(20) = 0,81 + 0,84 = 0.65 \\ f_1(30) + g_2(10) = 1,18 + 0,4 = 1,58 \\ f_1(40) + g_2(0) = 1,52 + 0 = 1,52 \end{cases}
$$

**Pentru calculul valorilor**  $f_3(x)$  **și**  $X_3(\underline{x})$ **:**  $(10)$  $(0) + g_3(10)$  $\left[ f_2(10) + g_3(0) \right]$ }<br>1  $\int$  $+ g_3(0) = 0,4 + 0 =$  $+ g_3(10) = 0 + 0.41 =$ =  $f_2(10) + g_3(0) = 0,4 + 0 = 0,4$  $f_2(0) + g_3(10) = 0 + 0.41 = 0.41$  $f_3(10$  $2(10)$  53  $2(9)$   $63$ 3

$$
f_3(20) = \begin{cases} f_2(0) + g_3(20) = 0 + 0,82 = 0,82 \\ f_2(10) + g_3(10) = 0,4 + 0,41 = 0,81 \\ f_2(20) + g_2(0) = 0,84 + 0 = 0,84 \end{cases}
$$

$$
f_3(30) = \begin{cases} f_2(0) + g_3(30) = 0 + 1,15 = 1,15 \\ f_2(10) + g_3(20) = 0,4 + 0,82 = 1,22 \\ f_2(20) + g_3(10) = 0,84 + 0,41 = 1,25 \\ f_2(30) + g_3(0) = 1,22 + 0 = 1,22 \end{cases}
$$

$$
f_3(40) = \begin{cases} f_2(0) + g_3(40) = 0 + 1,5 = 1,5 \\ f_2(10) + g_3(30) = 0,4 + 1,15 = 1,55 \\ f_2(20) + g_3(20) = 0,84 + 0,82 = 1,66 \\ f_2(30) + g_3(10) = 1,22 + 0,41 = 1,63 \\ f_2(40) + g_3(0) = 1,65 + 0 = 1,65 \end{cases}
$$

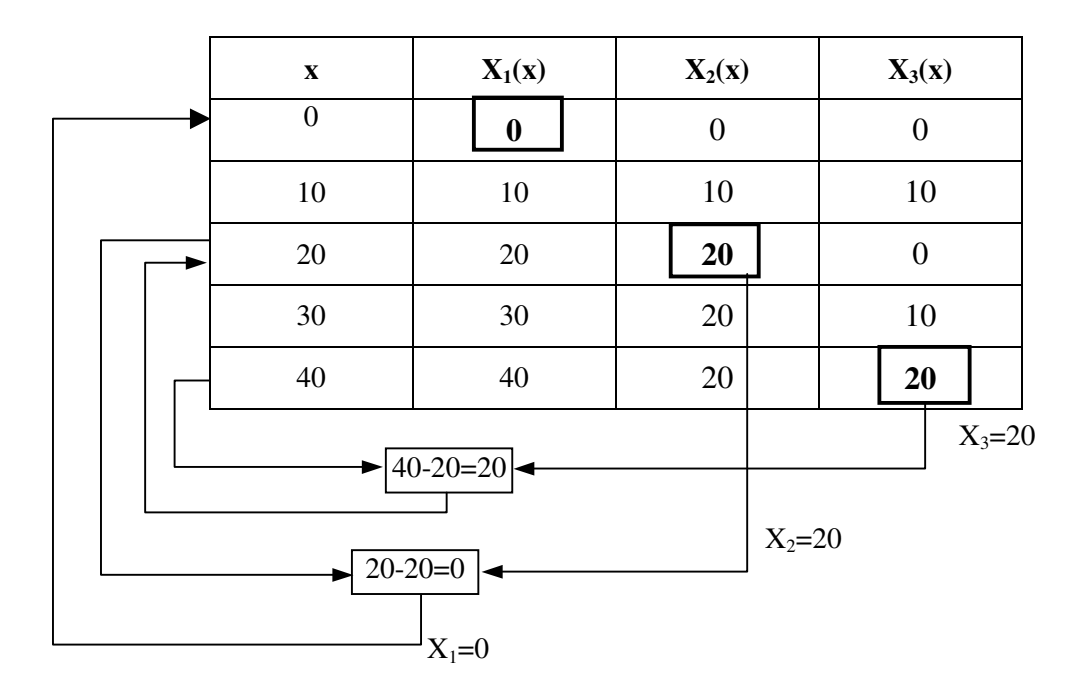

## **Tem în clas:**

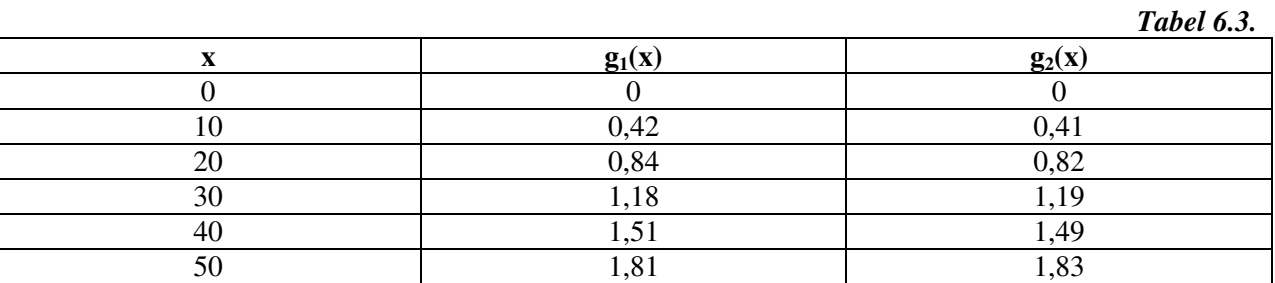

Stabilirea modului în care se vor repartiza investițiile presupune completarea tabelului 6.4:

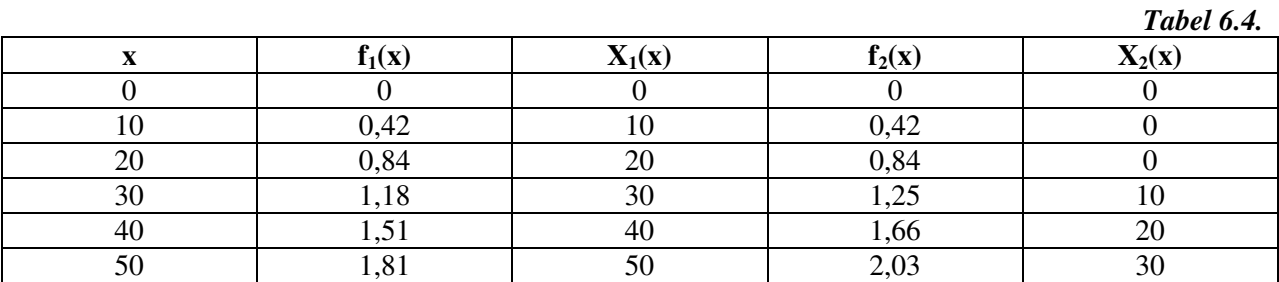

Completarea tabelului 6.4 se realizează astfel:

- $\triangleright$  pe coloana x din tabelul 6.4 se trec valorile lui x din tabelul 6.3.
- $\frac{1}{2}$  f<sub>1</sub>(x) = g<sub>1</sub>(x) pe coloana cu f<sub>1</sub>(x) din tabelul 6.4 se trec valorile lui g<sub>1</sub>(x) din tabelul 6.3.
- $\triangleright$   $X_1(x)=x p$ e coloana cu  $X_1(x)$  din tabelul 6.4 se trec valorile lui x din tabelul 6.3.

Celelalte valori din coloane se completează astfel:

$$
f_2(10) = \begin{cases} f_1(0) + g_2(10) = 0 + 0,41 = 0,41\\ f_1(10) + g_2(0) = 0,42 + 0 = 0,42 \end{cases}
$$

Se caută maximul în rezultatele obținute. În cazul nostru se caută: max(0,41; 0,42)=**0,42**=**f2(10).**

 $\mathbf{X}_2(10)=0$  (pentru că g<sub>2</sub> în paranteză are valoarea 0).

$$
f_2(20) = \begin{cases} f_1(0) + g_2(20) = 0 + 0.82 = 0.82\\ f_1(10) + g_2(10) = 0.42 + 0.41 = 0.83\\ f_1(20) + g_2(0) = 0.84 + 0 = 0.84 \end{cases}
$$

$$
f_2(30) = \begin{cases} f_1(0) + g_2(30) = 0 + 1,19 = 1,19 \\ f_1(10) + g_2(20) = 0,42 + 0,82 = 1,24 \\ f_1(20) + g_2(10) = 0,84 + 0,41 = 1,25 \\ f_1(30) + g_2(0) = 1,18 + 0 = 1,18 \end{cases}
$$

$$
f_2(40) = \begin{cases} f_1(0) + g_2(40) = 0 + 1,49 = 1,49 \\ f_1(10) + g_2(30) = 0,42 + 1,19 = 1,61 \\ f_1(20) + g_2(20) = 0,84 + 0,82 = 1,66 \\ f_1(30) + g_2(10) = 1,18 + 0,41 = 1,59 \\ f_1(40) + g_2(0) = 1,51 + 0 = 1,51 \end{cases}
$$

$$
f_1(0) + g_2(50) = 0 + 1,83 = 1,83
$$
  
\n
$$
f_1(10) + g_2(40) = 0,42 + 1,49 = 1,91
$$
  
\n
$$
f_2(50) = \begin{cases} f_1(20) + g_2(30) = 0,84 + 1,19 = 2,03 \\ f_1(30) + g_2(20) = 1,18 + 0,82 = 2,00 \\ f_1(40) + g_2(10) = 1,51 + 0,41 = 1,92 \\ f_1(50) + g_2(0) = 1,81 + 0 = 1,81 \end{cases}
$$

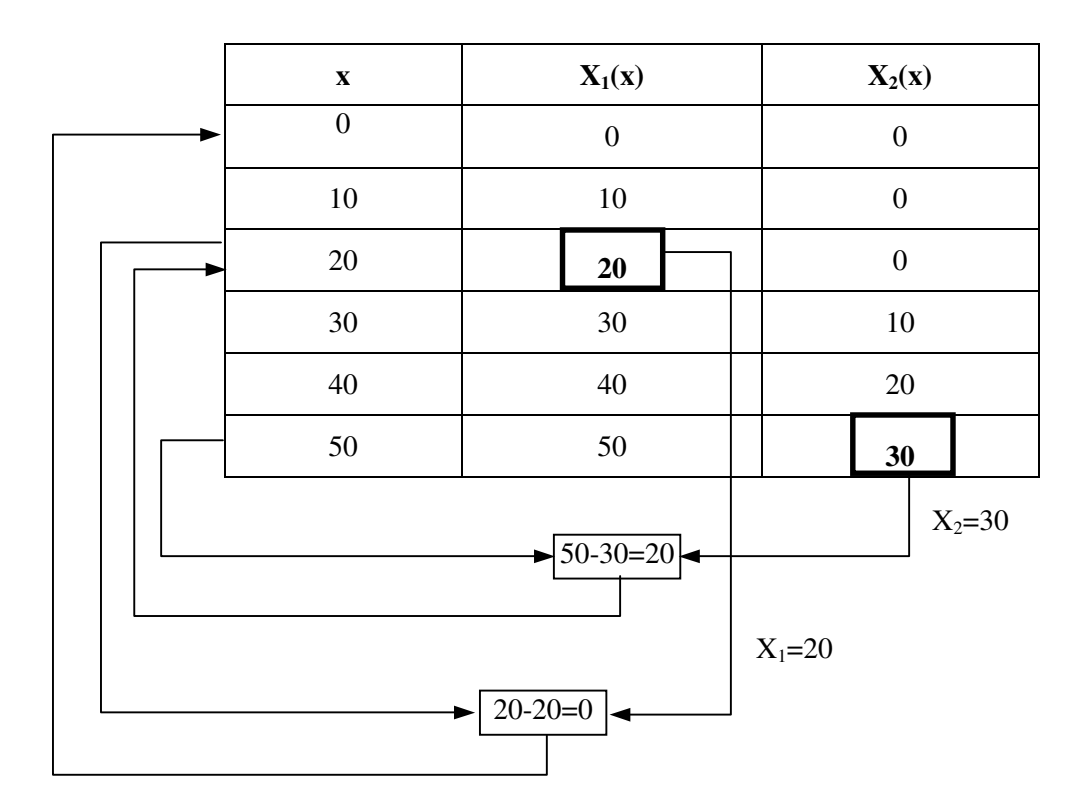